Аналогичные результаты получаются при умножении 77 на первые 999 чисел, кратных 13, или при умножении 91 на первые 999 чисел, кратных 11.

> $\star$  $\mathbf{r}$ ÷

Наконец, маленький математический фокус: как написать 7 при помощи двоек?

$$
7 = 2 + \frac{2}{2} + 2^2
$$

А вот и другие, еще более интересные «новые» варианты написания 7:

$$
7 = 32 - 2
$$

$$
7 = 23 - \frac{2}{2}
$$

$$
7 = 222 - 32
$$

$$
7 = 33 - 22 - 222
$$

Поскольку нам предстоит перейти от чудесных свойств семерки к не менее удивительным свойствам девятки, давайте поставим на границе между этими двумя необычными цифрами вместо пограничного столба вот такую пирамиду произведений:

> $9 \times 7 = 63$  $99 \times 77 = 7623 = \frac{7623}{9}$  $999 \times 777 = 776223 = \frac{776223}{ }$  $9999 \times 7777 = 77762223 = \frac{7776222}{3}$  $99999 \times 77777 = 7777622223 = \frac{7777}{622223}$

Следовательно, добавляя перед шестеркой соответствующее число семерок, всегда на одну меньше, чем количество девяток или семерок в множимом или множителе, а перед тройкой такое же число двоек, мы можем записать произведение, полученное в результате умножения любого числа девяток на такое же число семерок.

Девятка — очень хорошее число, особенно для тех, кому трудно дается самое важное из всех математических достижений — таблица умножения.

Можно совсем не учить умножение на 9. Зачем загружать вашу память? Достаточно иметь 10 пальцев, положить обе руки на стол и поднять соответствующий палец, умножение свершится, и вам останется только прочитать результат.

Например, если мы хотим умножить 9 на 3, мы поднимаем третий палец слева и читаем: число пальцев слева от поднятого будет означать десятки произведения (2), а число пальцев справа — единицы (7). Если мы хотим умножить 7 на 9, мы поднимаем седьмой палец слева и читаем: 63.

— Как жаль, — подумают многие читатели, что нельзя всю таблицу умножения переложить на пальцы.

Ниже мы покажем вам способы умножения на пальцах на 6, 7 и 8, это немного сложнее, чем изложенный выше способ, но тоже достаточно просто.

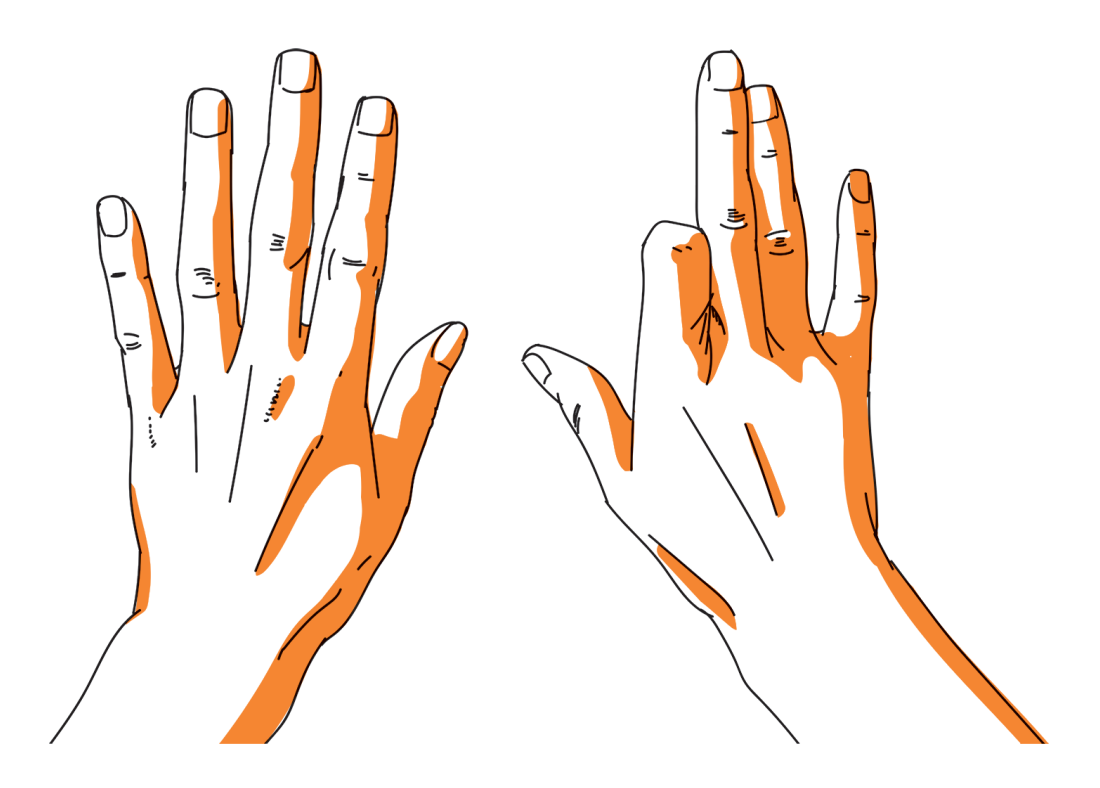

\* \* \*

Вернемся к числу девять. Можно сказать, что каждое число состоит из девятки, взятой соответствующее число раз и увеличенное на сумму цифр этого числа. Примеры:

> $745 = 81 \times 9 + (7 + 4 + 5)$  $214 = 23 \times 9 + (2 + 1 + 4)$  $84 = 8 \times 9 + (8 + 4)$

Точно так же мы можем написать любое число, например:

68 504 791 = (кратное 9) +  $(6+8+5+0+4+7+9+1)$ .

 $\star$  $\mathbf{r}$ 

Если число содержит одну значащую цифру со многими нулями, то оно равно произведению этой цифры на число, состоящее из стольких девяток, сколько нулей в данном числе, увеличенному на эту самую цифру.

Например:

$$
8000 = 999 \times 8 + 8
$$
  

$$
700 = 99 \times 7 + 7
$$
  

$$
40 = 9 \times 4 + 4
$$

Возьмем последовательность из десяти натуральных чисел

$$
1, 2, 3, 4, 5, 6, 7, 8, 9, 10
$$

и, умножив эти числа на 9, запишем произведения в виде:

09, 18, 27, 36, 45, 54, 63, 72, 81, 90.

Мы заметим, что первые цифры этих произведений представляют собой ряд натуральных чисел от 0 до 9, в то время как вторые цифры образуют убывающий ряд от 9 до 0.

Подобное свойство обнаруживается в любой последовательности натуральных чисел, начинающейся с числа, на конце которого стоит единица. Давайте возьмем, например, числа

## 231, 232, 233, ..., 239.

Когда мы умножим их на 9, получим следующий ряд:

2079, 2088, 2097, 2106, 2115, 2124, 2133, 2142, 2151.

Последние цифры этих чисел представляют собой ряд натуральных чисел от 9 до 1, а первые три цифры образуют последовательность натуральных чисел: 207, 208, 209 и т. д.

Это легко объяснить, если учесть, что умножение целого числа на 9 равносильно вычитанию этого числа из его десятикратной величины, например:

$$
254 \times 9 = 2540 - 254
$$

$$
7140 \times 9 = 71400 - 7140
$$

Очевидно, что эти и другие интересные особенности чисел не могут быть причислены к ряду необычных открытий, но не каждый о них знает, а они могут быть очень полезны даже в самых простых числовых операциях.

## $* * *$

Целую серию таблиц с интересными результатами умножения на 9 мы начнем с таблицы, в которой стоит обратить внимание на отдельные столбцы чисел и цифр:

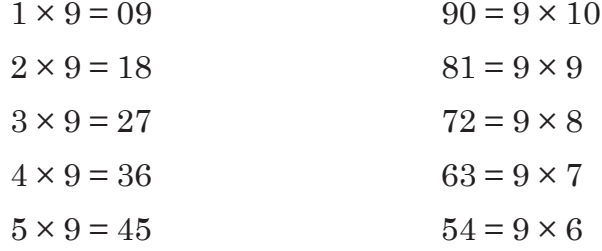

Вот еще одна таблица, дающая полезную информацию.

Девятка, умноженная на любое число, или, наоборот, любое число, умноженное на 9, дает произведение, сумма цифр которого или равна 9, или делится на 9:

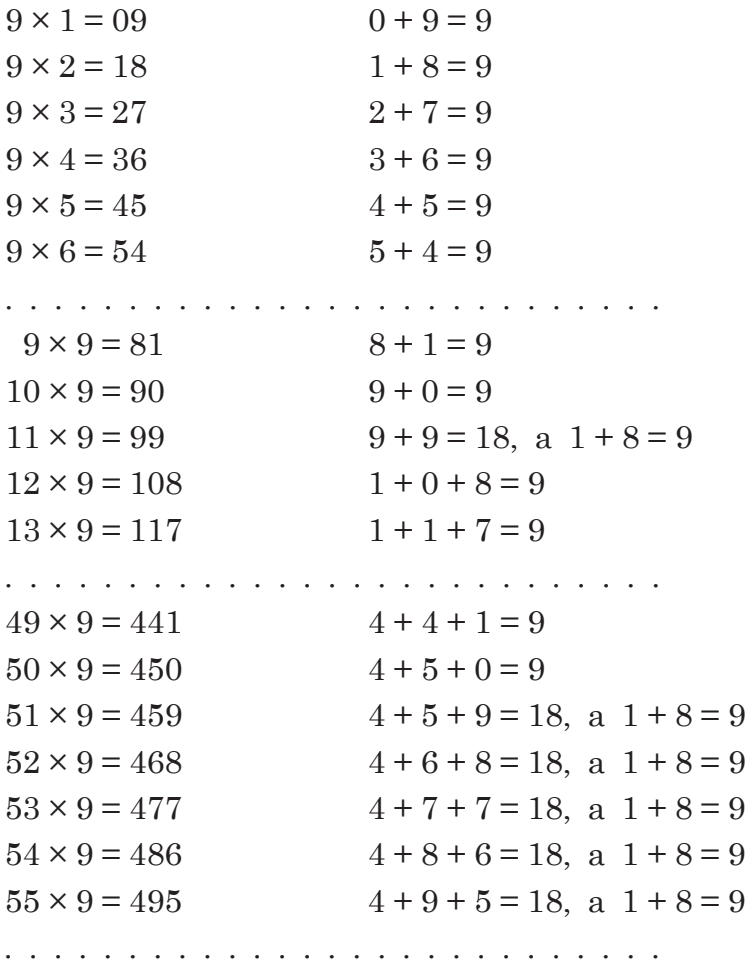

 $\cal C$ не менее интересными результатами умножения на 9 познакомимся в этой таблице:

$$
1 \times 9 + 2 = 11
$$
  
\n
$$
12 \times 9 + 3 = 111
$$
  
\n
$$
123 \times 9 + 4 = 1111
$$
  
\n
$$
1234 \times 9 + 5 = 11111
$$
  
\n
$$
12345 \times 9 + 6 = 111111
$$
  
\n
$$
123456 \times 9 + 7 = 1111111
$$
  
\n
$$
1234567 \times 9 + 8 = 11111111
$$
  
\n
$$
12345678 \times 9 + 9 = 111111111
$$

Подобный эффект демонстрирует и следующая таблица:

$$
9 \times 9 + 7 = 88
$$
  
\n
$$
98 \times 9 + 6 = 888
$$
  
\n
$$
987 \times 9 + 5 = 8888
$$
  
\n
$$
9876 \times 9 + 4 = 88888
$$
  
\n
$$
98765 \times 9 + 3 = 888888
$$
  
\n
$$
987654 \times 9 + 2 = 888888
$$
  
\n
$$
9876543 \times 9 + 1 = 8888888
$$
  
\n
$$
98765432 \times 9 + 1 = 88888888
$$
  
\n
$$
98765432 \times 9 + 0 = 888888888
$$
  
\n
$$
987654321 \times 9 - 1 = 8888888888
$$

 $* * *$ 

Чтобы умножить любое число на 999..., достаточно сделать лишь одно вычитание. Например, если нужно умножить 46 538 на 999, то следует записать число 46 538 один раз как уменьшаемое, второй раз как вычитаемое, сдвинув его при этом на столько разрядов вправо, сколько в множителе девяток, и произвести вычитание:

> $-\frac{46\,538...}{46\,538}$ 46 491 462

Это и будет искомое произведение. В каких случаях можно пользоваться этим методом?

## \* \* \*

Аналогичное упрощенное действие можно использовать при делении на 999...

Предположим, что нужно разделить 248 561 на 999. Сначала мы разделим 248 561 на 1000; получаем частное 248 и 561 в остатке. Давайте запишем:

 $248561 = 248 \times 1000 + 561.$ 

 $H_0$  1000 = 999 + 1, тогда

 $248 \times 1000 = 248 \times 999 + 248$ .

Теперь мы видим, что

 $248561 = 248 \times 999 + (248 + 561)$ .

Давайте посмотрим внимательно на это равенство: разделив 248 561 на 999, получаем частное 248 (то есть столько единиц, сколько тысяч в делимом), а остаток состоит из двух компонентов: 248 (это число тысяч в делимом) и 561 (это последние цифры делимого после отбрасывания тысяч).

Но  $248 + 561 = 809$ , так что в итоге имеем:

 $248561:999 = 248$  и 809 в остатке.

Разделив аналогичным способом 248 561 на 9999, получим частное 24 и остаток  $24 + 8561$ , то есть 8585.

При таком способе деления может оказаться, что остаток будет больше делителя. Например, разделив 248798 на 999, мы получим частное 248, а остаток  $248 + 798 = 1046$ . Получается, что остаток больше делителя. Это легко исправить: 1046 содержит делитель 999 один раз, поэтому мы добавляем 1 к частному 248, а в остатке будет  $1046 - 999 = 47$ .

Вот особо каверзный случай:

 $1000999:999$ 

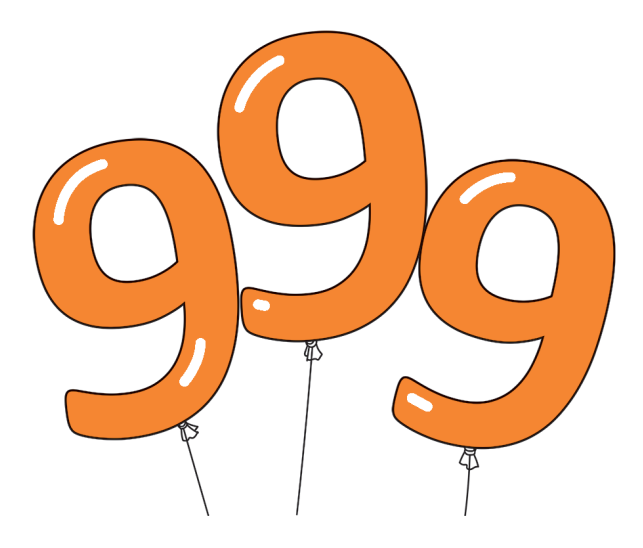

## $* * * *$

Остаток от деления любого числа на 9 всегда равен остатку, полученному при делении суммы цифр этого числа на 9. Вот пример:

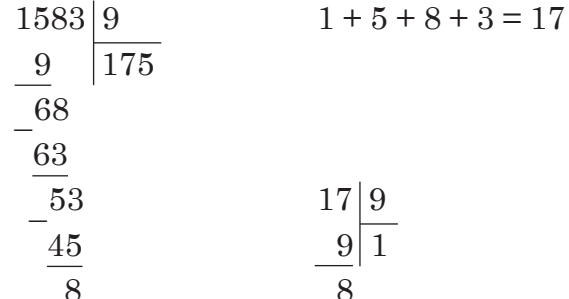

Это известный и очень полезный способ проверки правильности деления.

Из вышесказанного следует, что если из какого-либо числа вычесть сумму его цифр, то получим число, кратное 9:

$$
7523 - (7 + 5 + 2 + 3) = 7506.
$$

Мы получили число 7506, которое делится на 9, потому что сумма его цифр  $7 + 5 + 0 + 6$  делится на 9.

 $* * * *$ 

Сумма нескольких чисел при делении на 9 дает остаток, равный остатку от деления на 9 суммы цифр этих чисел, например:

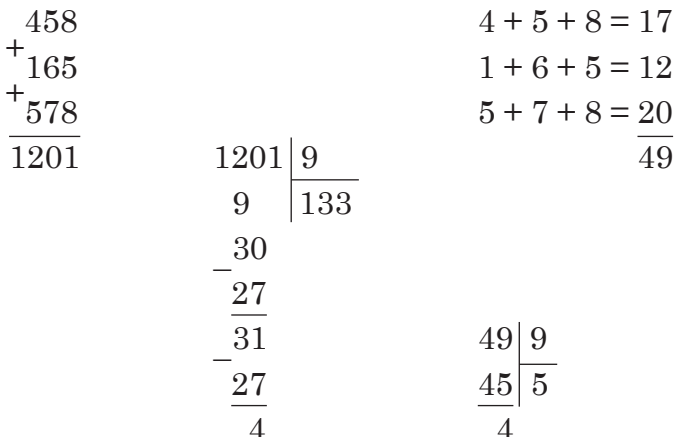

Число 49 при делении на 9 дает остаток 4 — такой же, какой дает при делении на девять число 1201.

Разность двух чисел при делении на 9 дает остаток, равный разности сумм чисел уменьшаемого и вычитаемого, например:

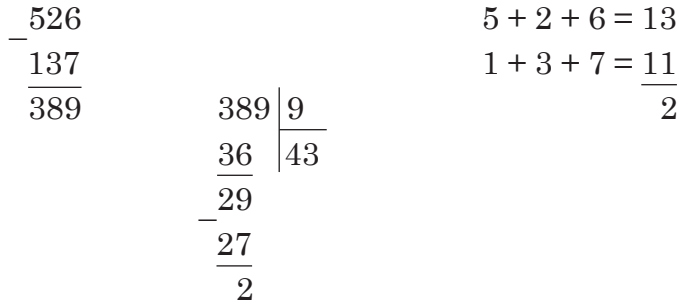

Получаем тот же остаток 2, что и при делении разности 389 на 9.

Приведенная выше закономерность осложняется в случае, когда сумма цифр уменьшаемого меньше суммы цифр вычитаемого. В таком случае к сумме цифр уменьшаемого следует добавить столько девяток, сколько необходимо, чтобы сделать возможной операцию вычитания.

Пример:

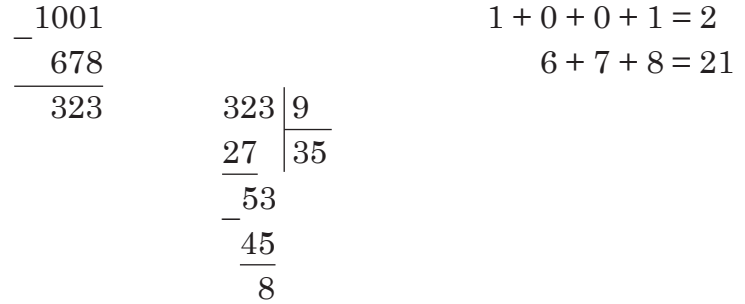

Как же из 2 вычесть 21? Мы прибавляем к числу 2 три девятки, получаем 29 (при этом мы не меняем величину остатка при делении на 9); проводим вычитание:  $29-21=8$ , то есть получаем остаток, равный тому, что дает при делении на 9 разность 323.

#### $\mathbf{r}$ مله مله

Наконец, остаток от деления на 9 произведения двух чисел можно найти, перемножив остатки от деления на 9 обоих сомножителей и найдя остаток от деления на 9 полученного произведения.

Вот пример:

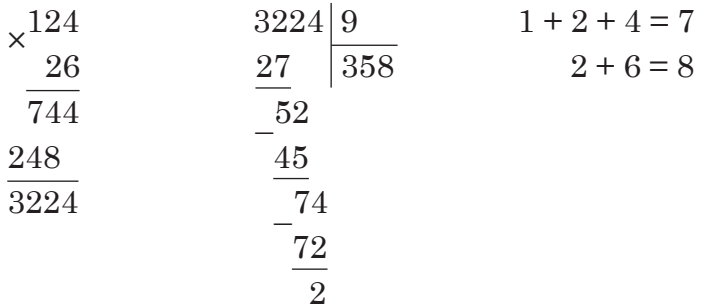

Умножаем остатки от деления чисел на 9 (найденные сложением их цифр):  $7 \times 8 = 56$ . Произведение 56 дает при делении на 9 остаток 2 — такой же, как произведение 3224.

## $* * *$

Основываясь на этом свойстве, можем рассмотреть интересный способ деления многозначного числа на 9.

Например, нужно разделить 657 524 418:9.

Мы рассчитываем сумму цифр данного числа:

$$
6+5+7+5+2+4+4+1+8=42
$$

и после деления  $42:9$  получаем в остатке 6. Вычитая остаток 6 из делимого, мы получим число 657 524 412, которое будет делиться на 9 без остатка.

# $6+5+7+5+2+4+4+1+8=42$

#### $*$  \* ste.

Деление может быть выполнено следующим образом: записываем делимое, уже уменьшенное на остаток деления на 9 (как в вышеприведенном примере); над последней цифрой мы пишем ноль и начинаем вычитание, как если бы над делимым числом было написано многозначное число, оканчивающееся нулем:

$$
\begin{array}{r} 0 \\ \hline 657\,524\,412 \\ \hline 8 \\ \end{array}
$$

Полученную разность 8 записываем в верхней строке левее нуля и ищем вторую цифру разности:

$$
\begin{array}{r} 80 \\ \underline{657\,524\,412} \\ 68 \end{array}
$$

Продолжаем вычитание таким образом до конца:

730 582 680 -<br>657 524 412 73 058 268

Разность 73 058 268 при этом является искомым частным. Следует помнить, что прежде чем начать вычитание, из делимого следует вычесть остаток деления на 9.

> 73 058 268 657 524 412

## $* * * *$

Если мы напишем любое двузначное число и затем вычтем из него число, образованное из тех же цифр, но в обратном порядке (обращенное число), разность всегда будет делиться на 9. Например:

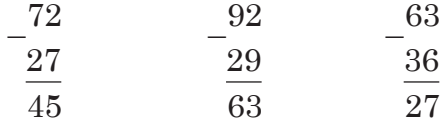

Кроме того, как можно заметить, разность чисел равна числу 9, умноженному на разность цифр данного числа:

$$
72 - 27 = 45 = 9 \times (7 - 2)
$$

## $* * *$

Если мы возьмем трехзначное число, в котором первая и последняя цифры не совпадают, и из него вычтем число обращенное, то получим разность, всегда кратную 9, причем средней цифрой этого числа будет девятка.

Например:

$$
563 - 365 = 198; 756 - 657 = 099.
$$

Интересные результаты можно получить, возводя в квадрат числа, состоящие из одних девяток. Вот они:

> $9^2 = 81$  $99^2 = 9801$  $999^2 = 998001$  $9999^2 = 99980001$  $99999^2 = 9999800001$

. . . . . . . . . . . .

Для получения результата записываются числа 8 и 1, а затем столько девяток пишется перед восьмеркой и столько нулей перед единицей, из скольких девяток минус одна состоит число. возводимое в квадрат.

 $* * *$ 

Некоторым нравятся задачи, когда нужно найти варианты написания одной цифры различными арифметическими цифрами и действиями. Например, как можно записать девятку всеми десятью цифрами?

Вот цифра 9 в этой оригинальной записи:

 $\frac{97\,524}{10\,836}$  или  $\frac{95\,823}{10\,647}$  или  $\frac{95\,742}{10\,638}$ 

Следует отметить, что в этих выражениях каждая из десяти цифр используется только один раз.

А вот девятка, записанная девятью цифрами без нуля:

 $\frac{75\,249}{8361}$  или  $\frac{58\,239}{6471}$  или  $\frac{57\,429}{6381}$ 

А как можно, используя только три девятки, написать огромное число?

Для этого следует записать девятки таким образом:

999

Это девятка, возведенная в степень, показателем которой является девятка, возведенная в девятую степень. Но  $9^9 = 387420489$ , поэтому  $9^{99} = 9^{387\ 420\ 489}$ .

Другими словами, чтобы получить результат, нужно выполнить 387 420 488 умножений девяти на девять.

Шарль-Анж Лайзан в своей интересной и талантливой книге под названием *Initiation mathématique* («Введение в математику») настоятельно советует не тратить время на подобные вычисления. «Позвольте заверить вас, — говорит Лайзан, — и повторите это вашим ученикам, которые сами позже в этом убедятся, что число

 $99 = 387420489$ .  $\mu$ 0970MV  $99^9 = 9387420489$ .

если его записать десятичным способом, имело бы 369 692 128 цифр.

Если бы мы захотели написать его на бумажной ленте, предполагая, что каждая цифра будет занимать 4 мм, нам следовало бы иметь ленту длиной 1478 км. Это несколько больше, чем удвоенное расстояние от Парижа до Авиньона и обратно, рассчитанное по железной дороге.

Время, необходимое для написания этого числа, при условии, что в секунду пишется одна цифра и что работа длится по 10 часов в день, составляет 28 лет и 42 дня, это если работать без перерывов - то есть и в воскресенье, и во все праздники.

На первый случай скажу, что первая цифра искомого числа — 4, а последняя цифра — 9. Таким образом, остается найти 369 692 126 цифр. К сожалению, — наверняка подумали вы, — знание этих двух цифр не сильно облегчает работу. И я с этим согласен».

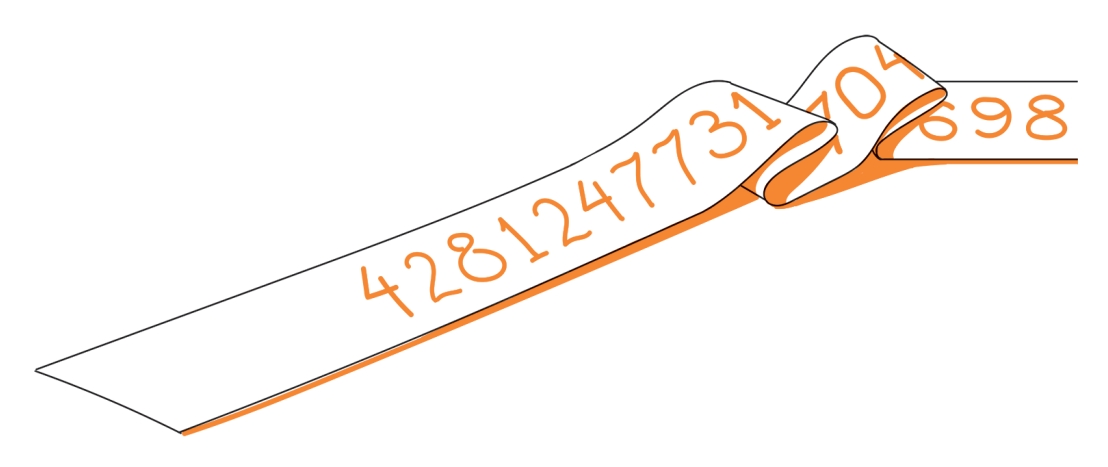

# 2. УНИКАЛЬНЫЕ СВОЙСТВА ОДИННАДЦАТИ

Арабский математик из Марракеша Ибн аль-Банна открыл эти свойства и описал в книге, название которой звучит очень цветисто: Talkhys amâli ul hissàb, но переводится весьма сухо: «Краткое изложение математических действий».

Он заметил, что для получения любой степени числа 11 необязательно кропотливо умножать

$$
11 \times 11 \times 11 \times 11
$$
 ... (*n* pa<sub>3</sub>).

Это можно сделать несколько проще, построив такую цифровую пирамиду:

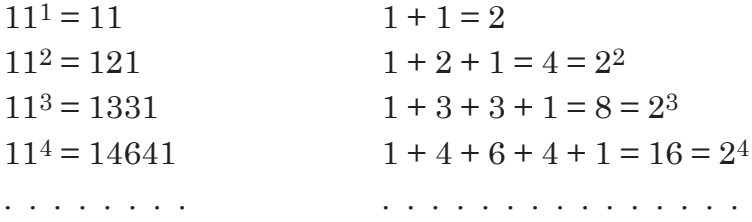

На последнем месте всегда стоит единица, десятки каждой следующей степени равны десяткам предыдущей степени + единица, сотни равны сотням предыдущей степени + десятки и т. д.

Не менее интересные результаты получаются при умножении различных массивов единиц:

> $11 \times 111 = 1221$  $111 \times 11111 = 1233321$  $1111 \times 1111111 = 1234444321$

> > . . . . . . . . . . . . . .

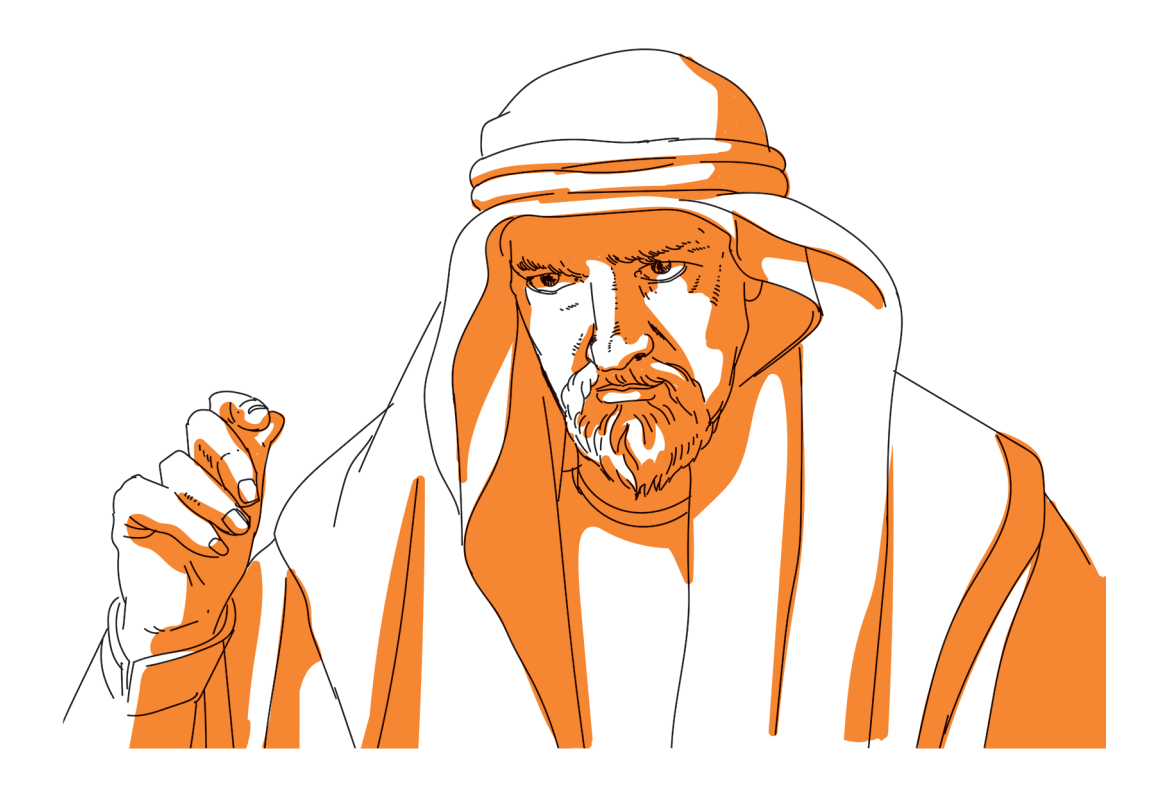

## مان مان مان<br>مان مان مان

Еще более любопытная пирамида цифр получается из квадратов чисел, состоящих только из единиц:

```
1^2 = 111^2 = 121111<sup>2</sup> = 123211111<sup>2</sup> = 1234321111112 = 1234543211111112 = 1234565432111111112 = 1234567654321111111112 = 1234567876543211111111112 = 12345678987654321
```
\* \* \*

Вильгельм Аренс в своей фундаментальной работе Mathematische Unterhaltungen und Spiele («Математические беседы и игры») добавляет еще такие комбинации с последним равенством в привеленной выше таблице.

Если умножить обе части на

 $1+2+3+4+5+6+7+8+9+8+7+6+5+4+3+2+1$ 

то есть на 9 × 9, получим

 $99999999 \times 99999999 = 12345678987654321 \times$  $\times (1 + 2 + 3 + 4 + 5 + 6 + 7 + 8 + 9 + 8 + 7 + 6 + 5 + 4 + 3 + 2 + 1).$ 

Числа, полученные как квадраты чисел, «ограниченных» единицами, также имеют интересные свойства:

> $1 + 2 + 1 = 4 = 2^2$  $1 + 2 + 3 + 2 + 1 = 9 = 3^2$  $1+2+3+4+3+2+1=16=4^2$  $1+2+3+4+5+4+3+2+1=25=5^2$  $1+2+3+4+5+6+5+4+3+2+1=36=6^2$

Кроме того, каждое из этих чисел можно записать таким достаточно оригинальным способом:

$$
11^2 = 121 = \frac{22 \times 22}{1 + 2 + 1}
$$

$$
111^2 = 12321 = \frac{333 \times 333}{1 + 2 + 3 + 2 + 1}
$$

$$
1111^2 = 1234321 = \frac{4444 \times 4444}{1 + 2 + 3 + 4 + 3 + 2 + 1}
$$

Тот, кто хотел бы облегчить себе деление на 11, может использовать метод, подобный сокращенному делению на 9.

Например, нужно разделить 345 785 на 11. Под последней цифрой делимого мы пишем ноль и начинаем вычитание таким образом: разность 5 записываем перед нулем под разрядом десятков, вычитаем ее из 8, разность 3 пишем под сотнями, вычитаем ее из 7 и т. д.:

$$
\frac{-345785}{314350}
$$
  
314350

Результат этого вычитания даст искомое частное.

Давайте возьмем любое число не менее четырехзначного. Пусть это будет, например, число 43 357. Под этим числом запишем то же самое число таким образом, чтобы первая цифра нижнего числа стояла под четвертой цифрой верхнего числа; записанные таким образом числа суммируем:

$$
+\frac{43357}{43400357}
$$

Если теперь полученную сумму разделить последовательно на 7, 11 и 13, то в итоге вновь получим исходное число:

$$
43\,400\,357 : 7 = 6\,200\,051
$$

$$
6\,200\,051 : 11 = 563\,641
$$

$$
563\,641 : 13 = 43\,357
$$

$$
\boldsymbol{\mathbf{22}}
$$

Это объясняется тем, что  $7 \times 11 \times 13 = 1001$ . Фактически мы сложили два числа, которые можно записать как:

 $43\,357 \times 1000 + 43\,357 = 43\,357 \times (1000 + 1) = 43\,357 \times 1001$ 

а так как  $1001:7 = 143$ ,  $143:11 = 13$  и  $13:13 = 1$ , то после трех последовательных делений останется 43 357.

Если мы возьмем трехзначное число, то вышеприведенное сложение превратится в дописывание, например:

$$
+\frac{345}{345}
$$

$$
\frac{345}{345345}
$$

И снова получаем:

$$
[(345\,345:7):11]:13=345.
$$

Наблюдаем тут «родство» одиннадцати, семи и тринадцати в рамках их общего «предка» — числа 1001.

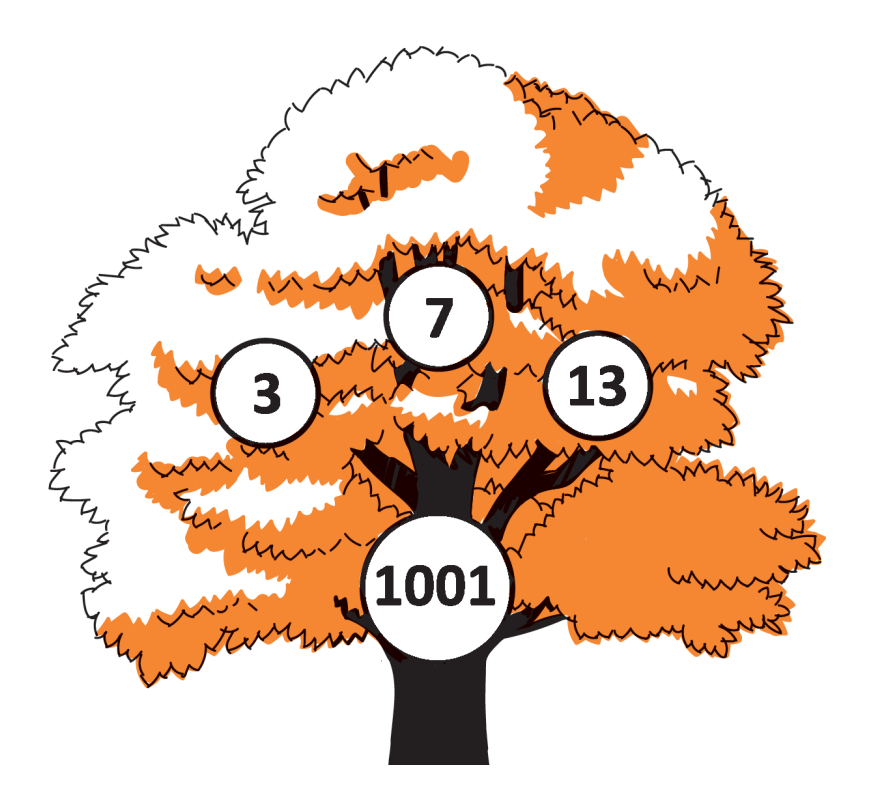

#### $\star$  $\rightarrow$  $\star$

Из приведенных выше интересных свойств чисел можно заметить определенную схожесть свойств 11 и 9. Хочется обратить ваше внимание на еще одну «фамильную черту».

Обсуждая необычайные свойства числа 9, мы указали на интересную особенность, которая заключается в том, что если мы из трехзначного числа вычтем его обращенное число, разница всегда будет кратна 9. Теперь мы добавим, что эта разность будет также кратна 11, например:

$$
932 - 239 = 693 = 9 \times 7 \times 11
$$

$$
845 - 548 = 297 = 9 \times 3 \times 11
$$

Как это объяснить? Очень просто.

Предположим, что трехзначное число (первая и третья цифры которого должны отличаться) состоит из  $a$  сотен,  $b$  десятков и с единиц. Мы записываем это число в форме:  $100a + 10b + c$ . Записанное в обратном порядке, оно будет иметь следующий вид:  $100c + 10b + a$ . Вычитая одно число из другого и разделив на 9, получаем:

$$
\frac{(100a+10b+c)-(100c+10b+a)}{9} = \frac{99(a-c)}{9} = 11(a-c).
$$

Таким образом, если взять трехзначное число, то умножая разность его крайних цифр на 11, можно сразу же получить частное, которое получается при делении на 9 разницы между данным числом и его обращенным числом.

Скольких людей такие моментальные математические операции могут привести в восхищение перед математическим талантом!

# 3. ИНТЕРЕСНЫЕ СВОЙСТВА 37. 41. 45 И НЕКОТОРЫХ ДРУГИХ ЧИСЕЛ

Запишем арифметический ряд, первый член и шаг которого равны 3, а именно:

3, 6, 9, 12, 15, 18, 21, 24, 27.

Если мы умножим каждый член этого ряда на 37, мы получим:

111, 222, 333, 444, 555, ..., 999.

В этом новом ряду каждый член состоит из трех одинаковых цифр, к тому же сумма этих цифр каждый раз равна множителю:

$$
1+1+1=3
$$
,  $2+2+2=6$ , ...,  $9+9+9=27$ .

Это свойство объяснить совсем нетрудно.

#### می  $\mathbf{r}$  $\rightarrow$

Возьмем любое трехзначное число, например 238. Допишем к этому числу число, дополняющее его до 999, в нашем случае - 761. Мы получим число с удивительным свойством: оно будет всегда делиться на 37, а частное от деления, в свою очередь, будет делиться на 27, и, наконец, второе частное всегда на 1 больше первоначального числа.

В самом деле:

238

\n238761: 
$$
37 = 6453
$$

\n $6453 : 27 = 239$ 

\n239 = 238 + 1

Это уже более сложный случай, он объясняется следующим образом.

Если мы обозначим выбранное число через  $a$ , то наши действия будут следующими:

$$
a \times 1000 + (999 - a) = 999a + 999 = 999(a + 1),
$$

но так как